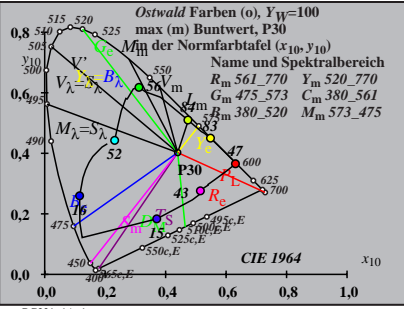

BG221−1A\_1

$$
X_{\rm w} = 109,29, Y_{\rm w} = 99,99, Z_{\rm w} = 39,19
$$
\n
$$
X_{\rm w} = 0.4398 \, y_{\rm w} = 0.4024
$$
\n
$$
A_0 = (a_0 - a_{0,\rm n}) \, Y
$$
\n
$$
B_0 = (b_0 - b_{0,\rm n}) \, Y
$$
\n
$$
a_0 = a_{20} \, [xy]
$$
\n
$$
a_0 = b_{20} \, [zy]
$$
\n
$$
a_{20} = 1, \, b_{20} = -0.4
$$
\n
$$
B_{\rm m} = 930
$$
\n
$$
B_{\rm m} = 561,770 \, Y_{\rm m} = 520,779
$$
\n
$$
G_{\rm m} = 473,573 \, C_{\rm m} = 380,520 \, T_{\rm m} = 523,475
$$
\n
$$
G_{\rm m} = 7810 \, \text{J} \, \text{cm} = 380,520 \, \text{cm} = 369,561
$$
\n
$$
B_{\rm m} = 360,520 \, \text{cm} = 369,561
$$
\n
$$
B_{\rm m} = 213 \, \text{cm} = 240 \, \text{cm} = 240
$$
\n
$$
B_{\rm m} = 240 \, \text{cm} = 240 \, \text{cm} = 240 \, \text{cm} = 240
$$
\n
$$
B_{\rm m} = 240 \, \text{cm} = 240 \, \text{cm} = 240 \, \text{cm} = 240
$$

$$
X_{w} = 109,29, Y_{w} = 99,99, Z_{w} = 39,19
$$
\n
$$
X_{w} = 0.4398 y_{w} = 0.4024
$$
\n
$$
A_1 = (a_1 - a_{1,0}) Y
$$
\n
$$
B_1 = b_0 [z_1 - b_{1,0}) Y
$$
\n
$$
a_1 = a_{20} [(x - 0,171)/y]
$$
\n
$$
b_1 = b_{20} = 0.4
$$
\n
$$
m_{T1} = 1,000, b_{T1} = 0.171
$$
\n
$$
m_{T1} = 1,000, b_{T1} = 0.171
$$
\n
$$
m_{T1} = 0.00
$$
\n
$$
B_m = 561,770 Y_m = 520,770^2
$$
\n
$$
C_m = 475,573 C_m = 380,520 T_0 = 16
$$
\n
$$
B_m = 360,520 T_0 = 360,560 T_0 = 16
$$
\n
$$
B_m = 180,521 C_m = 180
$$
\n
$$
B_m = 180,521 C_m = 180
$$
\n
$$
B_m = 180,521 C_m = 180
$$
\n
$$
B_m = 180,521 C_m = 180
$$
\n
$$
B_0 = 180
$$
\n
$$
B_0 = 180
$$
\n
$$
B_0 = 180
$$
\n
$$
B_0 = 180
$$
\n
$$
B_0 = 180
$$
\n
$$
B_0 = 180
$$
\n
$$
B_0 = 180
$$
\n
$$
B_0 = 180
$$
\n
$$
B_0 = 180
$$
\n
$$
B_0 = 180
$$
\n
$$
B_0 = 180
$$
\n
$$
B_0 = 180
$$
\n
$$
B_0 = 180
$$
\n
$$
B_0 = 180
$$
\n
$$
B_
$$

$$
X_{\rm w} = 109,29, Y_{\rm w} = 99,99, Z_{\rm w} = 39,19
$$
\n
$$
X_{\rm w} = 0.4398 \, y_{\rm w} = 0.424
$$
\n
$$
A_2 = (a_2 - a_{2,\rm n}) \, Y
$$
\n
$$
B_2 = (b_2 - b_{2,\rm n}) \, Y
$$
\n
$$
a_2 = a_{20} \, [(x-0.171)/y]
$$
\n
$$
b_2 = b_{20} \, [(m_{\rm p}x + b_{\rm p1})/y]
$$
\n
$$
b_2 = b_{20} = 1, b_{20} = -0.4
$$
\n
$$
m_{\rm P1} = -0,157, b_{\rm P1} = 0,385
$$
\n
$$
B_{\rm m} = 0.30
$$
\n
$$
B_{\rm m} = 0.4
$$
\n
$$
B_{\rm m} = 0.4
$$
\n
$$
B_{\rm m} = 0.4
$$
\n
$$
B_{\rm m} = 0.4
$$
\n
$$
B_{\rm m} = 0.4
$$
\n
$$
B_{\rm m} = 0.4
$$
\n
$$
B_{\rm m} = 0.4
$$
\n
$$
B_{\rm m} = 0.4
$$
\n
$$
B_{\rm m} = 0.4
$$
\n
$$
B_{\rm m} = 0.4
$$
\n
$$
B_{\rm m} = 0.4
$$
\n
$$
B_{\rm m} = 0.4
$$
\n
$$
B_{\rm m} = 0.4
$$
\n
$$
B_{\rm m} = 0.4
$$
\n
$$
B_{\rm m} = 0.4
$$
\n
$$
B_{\rm m} = 0.4
$$
\n
$$
B_{\rm m} = 0.4
$$
\n
$$
B_{\rm m} = 0.4
$$
\n
$$
B_{\rm m} = 0.4
$$
\n
$$
B_{\rm m} = 0.4
$$
\n
$$
B_{\rm m} = 0.4
$$
\n
$$
B_{\rm m
$$

$$
X_{w} = 109,29, Y_{w} = 99,99, Z_{w} = 39,19
$$
\n
$$
X_{w} = 0.4398 y_{w} = 0.4024
$$
\n
$$
A_{3} = (a_{3} - a_{3,0}) Y
$$
\n
$$
B_{3} = a_{20} [(x - 0,171)/y]
$$
\n
$$
b_{3} = b_{20} [(m_{D1}x+b_{D1})/y]
$$
\n
$$
b_{3} = b_{20} [(m_{D1}x+b_{D1})/y]
$$
\n
$$
b_{3} = b_{20} = 0,4
$$
\n
$$
m_{D1} = -1,344, b_{D1} = 0,781
$$
\n
$$
m = P30
$$
\n
$$
R_{m} = 561 - 770 Y_{m} = 520 - 770 \times 567 = 520
$$
\n
$$
B_{m} = 380 - 50 Y_{m} = 520 - 770 \times 567 = 520
$$
\n
$$
B_{m} = 380 - 520 M_{m} = 573 - 475
$$
\n
$$
B_{m} = 380 - 520 M_{m} = 573 - 475
$$
\n
$$
B_{m} = 380 - 520 M_{m} = 573 - 475
$$
\n
$$
B_{m} = 380 - 520 M_{m} = 573 - 475
$$
\n
$$
B_{m} = 380 - 520 M_{m} = 573 - 475
$$
\n
$$
B_{m} = 380 - 520 M_{m} = 573 - 475
$$
\n
$$
B_{m} = 380 - 520 M_{m} = 573 - 475
$$
\n
$$
B_{m} = 380 - 520 M_{m} = 573 - 475
$$
\n
$$
B_{m} = 380 - 520 M_{m} = 573
$$
\n
$$
B_{m} = 400
$$
\n
$$
B_{m} = 400
$$
\n
$$
B_{m} =
$$

BG221−5A\_1

$$
X_{w} = 109,29, Y_{w} = 99,99, Z_{w} = 39,19
$$
\n
$$
X_{w} = 0.4398 y_{w} = 0.4024
$$
\n
$$
A_4 = (a_4 - a_{4,m}) Y
$$
\n
$$
B_4 = (b_4 - b_{4,m}) Y
$$
\n
$$
B_4 = b_2 \left[ (x - 0,171)/y \right]
$$
\n
$$
b_4 = b_2 \left[ (x - 0,171)/y \right]
$$
\n
$$
b_4 = 20 \left[ (x - 0,171)/y \right]
$$
\n
$$
b_4 = 20 \left[ (x - 0,171)/y \right]
$$
\n
$$
B_4 = 20 \left[ (x - 0,171)/y \right]
$$
\n
$$
B_4 = 20 \left[ (x - 0,171)/y \right]
$$
\n
$$
B_5 = 20 \left[ (x - 0,171)/y \right]
$$
\n
$$
B_6 = 20 \left[ (x - 0,171)/y \right]
$$
\n
$$
B_7 = 20 \left[ (x - 0,171)/y \right]
$$
\n
$$
B_8 = 20 \left[ (x - 0,171)/y \right]
$$
\n
$$
B_9 = 20 \left[ (x - 0,171)/y \right]
$$
\n
$$
B_9 = 20 \left[ (x - 0,171)/y \right]
$$
\n
$$
B_9 = 20 \left[ (x - 0,171)/y \right]
$$
\n
$$
B_9 = 20 \left[ (x - 0,171)/y \right]
$$
\n
$$
B_9 = 20 \left[ (x - 0,171)/y \right]
$$
\n
$$
B_9 = 20 \left[ (x - 0,171)/y \right]
$$
\n
$$
B_9 = 20 \left[ (x - 0,171)/y \right]
$$
\n
$$
B_9 = 20 \left[ (x - 0,171)/y \right]
$$
\n
$$
B_9 = 20 \left[ (x - 0,171)/y \right]
$$
\n
$$
B_
$$

BG221−7A\_1 **Name und Spektralbereich** *R***m** *561\_770 Y***m** *520\_770 G***m** *475\_573 C***m** *380\_561 B***m** *380\_520 M***m** *573\_475 Ostwald* **Farben (o)***, YW***=100 max (m) Buntwert, P30 in der Farbtafel (a5,10, b5,10) −40 40** *A***5 −40 40** *B***<sup>5</sup>** *<sup>X</sup>***w=109,29,** *Y***w=99,99,** *Z***w=39,19** *x***w=0,4398** *y***w=0,4024** *A***5 = (***a***5 −** *a***5,n)** *Y B***5 = (***b***5 −** *b***5,n)** *Y a***5 =** *a***20 [***(x−***0,171***)/y***]** *b***5=***b***20 [(***m***D1***x***+***b***D1)***/y***]** *a***20 = 1,** *b***20 = −0,4** *m***D1=−1,344,** *b***D1=0,781** *n* **= P30** *52 56 84 83 47 43 15 16*

BG221−8A\_1 **Name und Spektralbereich** *R***m** *561\_770 Y***m** *520\_770 G***m** *475\_573 C***m** *380\_561 B***m** *380\_520 M***m** *573\_475 Ostwald* **Farben (o)***, YW***=100 max (m) Buntwert, P30 in der Farbtafel (a6,10, b6,10) −40 40** *A***6 −40 40** *B***<sup>6</sup>** *<sup>X</sup>***w=109,29,** *Y***w=99,99,** *Z***w=39,19** *x***w=0,4398** *y***w=0,4024** *A***6 = (***a***6 −** *a***6,n)** *Y B***6 = (***b***6 −** *b***6,n)** *Y a***6 =** *a***20 [***x/y***]** *b***6=***b***20 [(***m***D1***x***+***b***D1)***/y***]** *a***20 = 1,** *b***20 = −0,4** *m***D1=−1,344,** *b***D1=0,781** *n* **= P30** *52 56 84 83 47 43 15 16*